### МІНІСТЕРСТВО ОСВІТИ І НАУКИ УКРАЇНИ

#### ОДЕСЬКИЙ НАЦІОНАЛЬНИЙ УНІВЕРСИТЕТ імені І.І.МЕЧНИКОВА

(повне найменування вищого навчального закладу)

Факультет математики, фізики та інформаційних технологій

(повне найменування інституту, назва факультету (відділення))

Кафедра комп'ютерних систем та технологій (повна назва кафедри (предметної, циклової комісії))

# **Дипломна робота**

на здобуття ступеня вищої освіти «бакалавр»

(освітньо-кваліфікаційний рівень)

На тему: Розробка Web-додатків засобами Wolfram Mathematica (назва українською)

**Development of web-applications by Wolfram Mathematica** 

Виконав: студент заочної форми навчання спеціальності 123 Комп'ютерна інженерія .

(шифр і назва напряму підготовки, спеціальності)

Осіков Дмитро Вадимович

(прізвище, ім'я, по-батькові)

Керівник: Якимчук В.І., канд. фіз-мат.наук (науковий ступінь, вчене звання, прізвище та ініціали, **підпис**)

Репензент: Левченко А.О., канд. техн. наук

(науковий ступінь, вчене звання, прізвище та ініціали)

Рекомендовано до захисту: Протокол засідання кафедри  $N_2$  від « $\gg$  2021 р.

Завідувач кафедри

 $\frac{[H_1, H_2]}{(m\pi m\kappa)}$   $\frac{[H_2, H_3]}{(m\pi m\kappa m\kappa)}$ (підпис) (прізвище, ініціали)

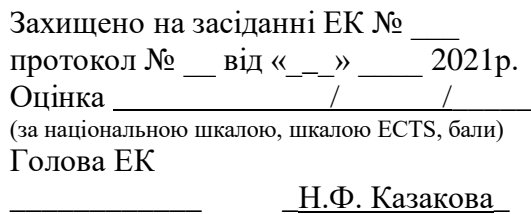

(підпис) (прізвище, ініціали)

### АНОТАЦІЯ

В дипломній роботі «Розробка web-додатків засобами Wolfram Mathematica» розглянуто принципи роботи і приклади розробки web-додатків засобами системи комп'ютерної алгебри Wolfram Mathematica.

Розглянуті принципи роботи web-додатків, їх роль, ефективність і галузі застосування.

Розглянуто встановлення і запуск Wolfram Mathematica під операційною системою Linux Mint та Linux Ubuntu.

Показано приклади роботи та створення інтерактивних файлів формату CDF – computable document format і експорт цих файлів для вбудови в сторінки HTML і як самостійних застосувань.

Результати роботи можуть бути використані при створенні інтерактивних сторінок HTML, електронних документів, підручників та посібників

#### ABSTRACT

The diploma paper "Development of web-applications by of Wolfram Mathematica" conciders the principles of work and examples of development of web-applications by means of computer algebra system Wolfram Mathematica.

The principles of web-applications, their role, efficiency and fields of application are considered.

The set-up and launch of Wolfram Mathematica under the OS Linux Mint and Linux Ubuntu operating systems are considered.

Examples of work and creation of interactive files of CDF format (computable document format) and export of these files for embedding in HTML pages and as independent applications are shown.

The results can be used to create interactive HTML pages, electronic documents, textbooks and manuals

#### АННОТАЦИЯ

В дипломной работе «Разработка web-приложений средствами Wolfram Mathematica» рассмотрены принципы работы и примеры разработки webприложений средствами системы компьютерной алгебры Wolfram Mathematica.

Рассмотрены принципы работы web-приложений, их роль, эффективность и области применения.

Рассмотрены установка и запуск Wolfram Mathematica под операций ной системой Linux Mint и Linux Ubuntu.

Показаны примеры работы и создания интерактивных файлов формата CDF (computable document format) и экспорт этих файлов для встраивания в стороницы HTML и в качестве самостоятельных приложений.

Результаты работы могут быть использованы при создании интерактивных страниц HTML, электронных документов, учебников и пособий.

## ЗМІСТ

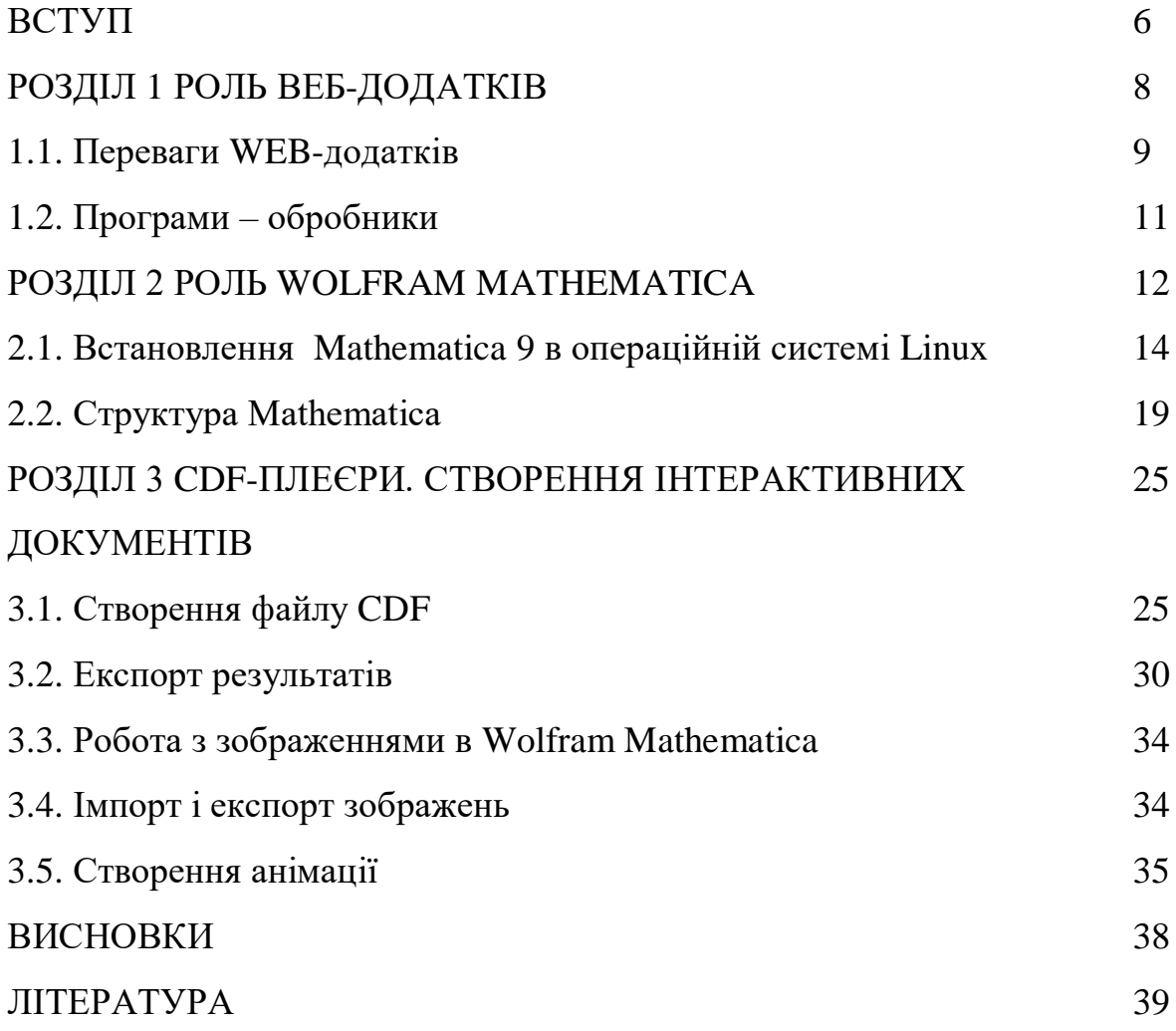

#### ВСТУП

У сучасному світі використання веб-додатків зростає з кожним днем. Професіонали програмного забезпечення, такі як розробники програмного забезпечення та його тестери, повинні ознайомитися та вміти працювати з web-додатками.

Web-додатки - це програми з середовища клієнт-сервер, що зберігається на віддаленому сервері, яка використовує веб-браузери та web технології для виконання певних функцій через Інтернет через інтерфейс браузера.

В середовищі клієнт-сервер багато комп'ютерів можуть обмінюватися інформацією, зберігати інформацію в базі даних, проводити необхідні обчислення за набільш ефективними алгоритмами та програмами. "Клієнт" може використовуватися для введення інформації, а "сервер" використовується для обробки запитів та як сховище для інформації.

Простими словами, web-додаток можна визначити як комп'ютерну програму, яка виконує певні завдання у свого клієнта, використовуючи webбраузер.

Приклади поширених web-додатків: веб-пошта, Gmail, Yahoo та AOL, роздрібні продажі в Інтернеті, онлайн-форми, текстовий процесор, електронні таблиці, редагування відео та фотографій, конвертація файлів, сканування файлів, Google Apps, такі як Google Docs, Google Таблиці, Google Слайди, інтернет-сховища тощо.

Існує шість різних типів веб-додатків:

- Статичний,
- Динамічний,
- Інтернет-магазин та електронна комерція,
- Портал,
- Анімовані веб-додатки,

Системи управління контентом.

Розуміння веб-додатків

Для розуміння технології роботи web-програми потрібно розуміння роботи веб-серверів для обробки запитів користувачів, сервера додатків для виконання необхідних завдань і роботи бази даних для зберігання інформації.

Короткий пояснення цього процесу:

Користувач надсилає запит на веб-сервер через Інтернет, який використовує або веб-браузер, або інтерфейс користувача програми.

Далі веб-сервер надсилає запит користувача на відповідний сервер вебдодатків.

Сервер виконує задану функцію, таку як запит до бази даних або обробка запитуваних даних.

Сервер пересилає дані користувача на веб-сервер із запитаною інформацією.

Зрештою, веб-сервер виводить на екран потрібну інформацію користувача.

Це робить роботу дуже легко на основі архітектури клієнт-сервер. Тут клієнт використовується для введення інформації, а сервер використовується для зберігання та отримання інформації. Він взаємодіє з додатками, середнім програмним забезпеченням та базами даних для роботи з кількома програмами разом. Сервер приймає запит користувача, який надіслано через браузер. Після цього браузер виконує ці файли та відображає запитувану сторінку користувачеві, тепер користувач може взаємодіяти з веб-сайтом.

#### ВИСНОВКИ

Технологія Wolfram Mathematica і cтандарт CDF – дають можливість змінювати параметри динамічно і проводити модельні розрахунки та показувати отримані результати в режимі реального часу, що значно ефективніше статичних моделей.

Технологія CDF дає можливість створювати документи, в яких текст інтерактивно взаємодіє з будь-якими інтерактивними діаграмами. Він створює електронну книгу в якій параметри діграм можна відтворювати динамічно, залежно від поставленої мети

Використання CDF надає широкий канал захищених комунікацій, пришвидшує дослідницьку роботу, освіту та технічний розвиток.

Як недолік цієї технології слід відзначити обмежений перелік браузерів, які підтримують такі технології (Internet Explorer, Firefox, Opera и Safari) та необхідність використанні хмарних технологій.

#### ЛІТЕРАТУРА

1. Дьяконов В. П. Mathematica 5/6/7. Полное руководство. - М.: ДМК Пресс, 2010. - 624 с.

2. Шмидский, Я. К. Mathematica 5. Самоучитель.: - М.: Издательский дом. - "Вильямс", 2004. - 592 с.

3. Вавилов Н.А., Халин В.Г., Юрков А.В. Mathematica для нематематика: учебное пособие для вузов Электронное издание, М.: МЦНМО, 2021.- 483 с.

4. Зандстра, М. РНР: объекты, шаблоны и методики программирования, — СПб.: ООО "Диалектика", 2019. — 736 с.

5. Конверс Т., Парк Дж., Морган К. PHP 5 и MySql. Библия Пользователя. – М.: Издательский дом «Вильямс», 2006. – 1216 с.

6. Аладьев В.З., Шишаков М.Л. Введение в среду пакета Mathematica 2.2. – М.: Изд-во Филинъ, 1997, – 360 с.

7. Дьяконов В. П. Компьютерная математика. Теория и практика. — М., СПб: [«Нолидж», «Питер»,](https://ru.wikipedia.org/w/index.php?title=%D0%9C%D0%BE%D1%81%D0%BA%D0%B2%D0%B0,_%D0%A1%D0%9F%D0%B1_(%D0%B8%D0%B7%D0%B4%D0%B0%D1%82%D0%B5%D0%BB%D1%8C%D1%81%D1%82%D0%B2%D0%BE)&action=edit&redlink=1) 1999, 2001. — 1296 с.

8. Дьяконов В. П. Системы символьной математики Mathematica 2 и Mathematica 3. — М.: [«СК-ПРЕСС»,](https://ru.wikipedia.org/w/index.php?title=%D0%9C%D0%BE%D1%81%D0%BA%D0%B2%D0%B0_(%D0%B8%D0%B7%D0%B4%D0%B0%D1%82%D0%B5%D0%BB%D1%8C%D1%81%D1%82%D0%B2%D0%BE)&action=edit&redlink=1) 1998. — 320 с.

9. Дьяконов В. П. Mathematica 4 с пакетами расширения. — М.: [«Нолидж»,](https://ru.wikipedia.org/w/index.php?title=%D0%9C%D0%BE%D1%81%D0%BA%D0%B2%D0%B0_(%D0%B8%D0%B7%D0%B4%D0%B0%D1%82%D0%B5%D0%BB%D1%8C%D1%81%D1%82%D0%B2%D0%BE)&action=edit&redlink=1) 2000. — 608 с.

10. В. Дьяконов, Ю. Новиков, В. Рычаков. Компьютер для студента. Самоучитель. — СПб.: [«ПИТЕР»,](https://ru.wikipedia.org/w/index.php?title=%D0%A1%D0%9F%D0%B1_(%D0%B8%D0%B7%D0%B4%D0%B0%D1%82%D0%B5%D0%BB%D1%8C%D1%81%D1%82%D0%B2%D0%BE)&action=edit&redlink=1) 2000. — 592 с. .

11. Дьяконов В. П. Mathematica 4. Учебный курс. — СПб.: [«ПИТЕР»,](https://ru.wikipedia.org/w/index.php?title=%D0%A1%D0%9F%D0%B1_(%D0%B8%D0%B7%D0%B4%D0%B0%D1%82%D0%B5%D0%BB%D1%8C%D1%81%D1%82%D0%B2%D0%BE)&action=edit&redlink=1)  $2001. - 656$  c..

12. Дьяконов В. П. Mathematica 4.1/4.2/5.0 в математических и научно-технических расчетах. — М.: [«СОЛОН-Пресс»,](https://ru.wikipedia.org/w/index.php?title=%D0%9C%D0%BE%D1%81%D0%BA%D0%B2%D0%B0_(%D0%B8%D0%B7%D0%B4%D0%B0%D1%82%D0%B5%D0%BB%D1%8C%D1%81%D1%82%D0%B2%D0%BE)&action=edit&redlink=1) 2004. .

13. Морозов А. А., Таранчук В. Б. Программирование задач численного анализа в системе Mathematica: Учеб. пособие.- Мн.: БГПУ, 2005. — 145 с.

14. Дьяконов В. П. Mathematica 5.1/5.2/6 в математических и научнотехнических расчетах. Изд-е второе дополненное и переработанное. — М.: [«СОЛОН-Пресс»,](https://ru.wikipedia.org/w/index.php?title=%D0%9C%D0%BE%D1%81%D0%BA%D0%B2%D0%B0_(%D0%B8%D0%B7%D0%B4%D0%B0%D1%82%D0%B5%D0%BB%D1%8C%D1%81%D1%82%D0%B2%D0%BE)&action=edit&redlink=1) 2008. — 744 с.

15. Дьяконов В. П. Mathematica 5.1/5.2/6. Программирование и мате-матические вычисления. — М.: [«ДМК-Пресс»,](https://ru.wikipedia.org/w/index.php?title=%D0%9C%D0%BE%D1%81%D0%BA%D0%B2%D0%B0_(%D0%B8%D0%B7%D0%B4%D0%B0%D1%82%D0%B5%D0%BB%D1%8C%D1%81%D1%82%D0%B2%D0%BE)&action=edit&redlink=1) 2008. — 576 с.

16. Чарльз Генри Эдвардс, Дэвид Э. Пенни. Дифференциальные уравнения и проблема собственных значений: моделирование и вычисление с помощью Mathematica, Maple и MATLAB = Differential Equations and Boundary Value Problems: Computing and Modeling. — 3-е изд. — М.: [«Вильямс»,](https://ru.wikipedia.org/w/index.php?title=%D0%92%D0%B8%D0%BB%D1%8C%D1%8F%D0%BC%D1%81_(%D0%B8%D0%B7%D0%B4%D0%B0%D1%82%D0%B5%D0%BB%D1%8C%D1%81%D1%82%D0%B2%D0%BE)&action=edit&redlink=1) 2007.

17. Дьяконов. Вейвлеты. От теории к практике. Издание 2-е дополненное и переработанное. — М.: [«СОЛОН-Пресс»,](https://ru.wikipedia.org/w/index.php?title=%D0%9C%D0%BE%D1%81%D0%BA%D0%B2%D0%B0_(%D0%B8%D0%B7%D0%B4%D0%B0%D1%82%D0%B5%D0%BB%D1%8C%D1%81%D1%82%D0%B2%D0%BE)&action=edit&redlink=1) 2004. — 400 с.

18. Глушко В. П., Глушко А. В. Курс уравнений математической физики с использованием пакета Mathematica. — СПб.: [«Лань»,](https://ru.wikipedia.org/w/index.php?title=%C2%AB%D0%9B%D0%B0%D0%BD%D1%8C%C2%BB&action=edit&redlink=1) 2010. — 320 с.

19. Аладьев В.З., Гринь Д.С. Расширение функциональной среды системы Mathematica.– Украина: Херсон: Олди–Плюс, 2012, – 552 с

20. Аладьев В.З., Ваганов В.А., Гринь Д.С. Дополнительные функциональные средства для пакета Mathematica.– Украина: Херсон: Олди– Плюс, 2012, – 404 c

21. Аладьев В.З., Ваганов В.А., Гринь Д.С. Избранные системные задачи в программной среде Mathematica.– Украина: Херсон: Олди–Плюс,  $2013, -556$  c

22. Таранчук В. Б. [Основные функции систем компьютерной алгеб](http://elib.bsu.by/handle/123456789/46210)[ры.](http://elib.bsu.by/handle/123456789/46210) — Минск: БГУ, 2013. — 59 с.

23. Таранчук В. Б. Введение в графику системы Mathematica — Учебное издание. — Минск: БГУ, 2017. — 53 с.

40

24. Аладьев В.З., Бойко В.К., Ровба Е.А. Программирование в пакетах Maple и Mathematica: Сравнительный аспект.– Беларусь: Гродно: Изд-во Гродненского университета, 2011,– 517 c.

Електронні ресурси

1. https://www.wolfram.com/language/fast-introduction-for-mathstudents/ru/

2. http://www.itmathrepetitor.ru/yelementarnoe-vvedenie-v-wolframlanguage-na-russko/

3. https://habr.com/ru/company/wolfram/blog/273601/

- 4. https://matem.online/knigi/
- 5. https://www.wolfram.com/russia/
- 6. https://www.wolfram.com/mathematica-student-

edition/index.php.ru?source=footer

7. https://www.wolfram-media.com/products/hands-on-start-to-wolframmathematica.html